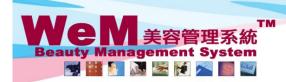

HKB2B Limited 香港灣仔軒尼詩道48-62號上海實業大廈11樓1102室 音港湾行邦/2時道46-52號上海貨業入厦11使1102至 Rm 1102, Shanghai Industrial Investment Buliding, 48-62 Hennessy Road, Wan Chai, Hong Kong Tel: 2520 5128 Fax: 2520 6636 E-mail: wem@hkb2b.com.hk Website: http://hkb2b.com.hk

em.hk

## Member Arrive (single booking)

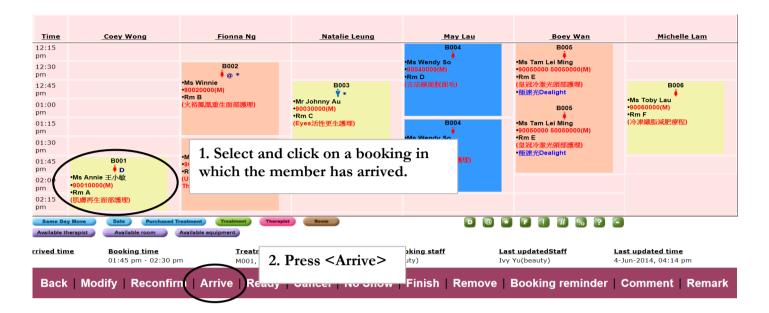

| Time                                                                                        | Coey Wong                                                                                                    | Fionna Ng                           | Natalie Leung                | May Lau                               | Boey Wan                                           | Michelle Lam                        |
|---------------------------------------------------------------------------------------------|----------------------------------------------------------------------------------------------------|-------------------------------------|------------------------------|---------------------------------------|----------------------------------------------------|-------------------------------------|
| 12:15<br>pm                                                                                 | _coey wong                                                                                                    |                                     |                              | B004                                  | B005                                               | Linchene Lam                        |
| 12:30<br>pm                                                                                 |                                                                                                    | B002<br>∳ @ *                       |                              | •Ms Wendy So<br>•90040000(M)<br>•Rm D | •Ms Tam Lei Ming<br>•90050000 50050000(M)<br>•Rm E |                                     |
| 12:45<br>pm                                                                                 |                                                                                                    | •Ms Winnie<br>•90020000(M)<br>•Rm B | B003<br>♀ *<br>•Mr Johnny Au | (古法線面脫面毛)                             | (皇冠冷激光頭部護理)<br>•極速光Dealight                        | •Ms Toby Lau                        |
| 01:00<br>pm                                                                                 |                                                                                                    | (火裕鳳凰重生面部護理)                        | •90030000(M)<br>•Rm C        |                                       | B005                                               | -90060000(M)<br>•Rm F<br>(冷凍纖脂減肥蕿程) |
| 01:15<br>pm<br>01:30                                                                        |                                                                                                    | B002                                | (Eyes活性更生護理)                 | B004<br>•Ms Wendy So                  | •Ms Tam Lei Ming<br>•90050000 50050000(M)<br>•Rm E | (727米%%)101%以口尔产生)                  |
| pm<br>01:45<br>pm<br>02:00<br>pm                                                            | B001<br>B001<br>B001 |                                     |                              |                                       |                                                    |                                     |
| Back   Modify   Undo Arrive   Ready   Cancel   Finish   Booking reminder   Comment   Remark |                                                                                                    |                                     |                              |                                       |                                                    |                                     |
| Back Mouling Ondo Arrive Ready Cancer Finish Booking reminder Comment Remark                |                                                                                                    |                                     |                              |                                       |                                                    |                                     |

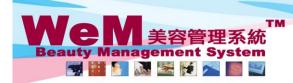

H K B 2 B L i m i t e d 香港灣仔軒尼詩道48-62號上海實業大廈11樓1102室 Rm 1102, Shanghai Industrial Investment Buliding, 48-62 Hennessy Road, Wan Chai, Hong Kong Tel: 2520 5128 Fax: 2520 6636 E-mail: wem@hkb2b.com.hk Website: http://hkb2b.com.hk

m. hk

## Member Arrive (multiple bookings)

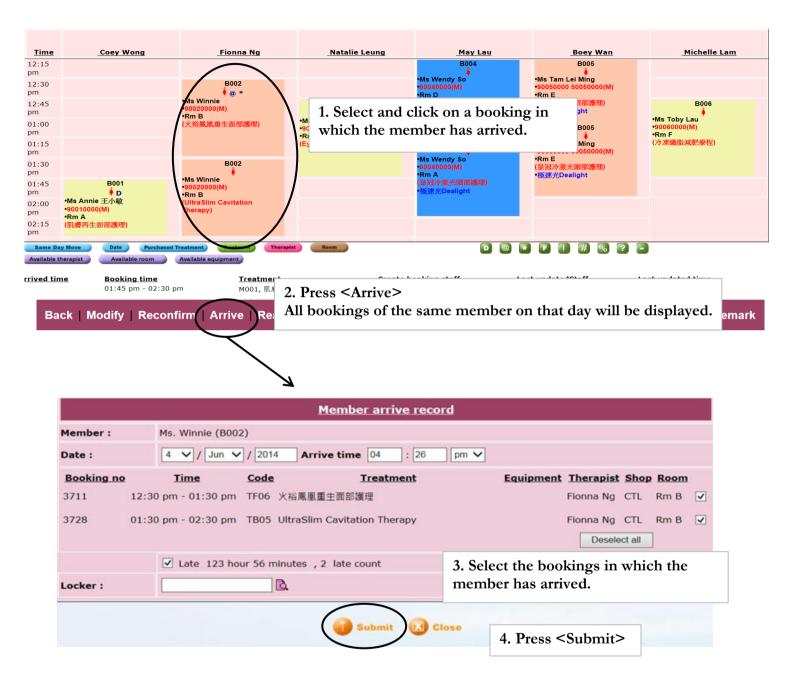

HH828.C

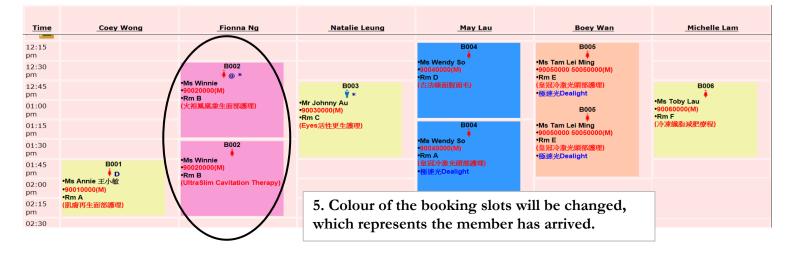

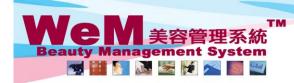

H K B 2 B L i m i t e d 香港灣仔軒尼詩道48-62號上海實業大廈11樓1102室 Rm 1102, Shanghai Industrial Investment Buliding, 48-62 Hennessy Road, Wan Chai, Hong Kong Tel: 2520 5128 Fax: 2520 6636 E-mail: wem@hkb2b.com.hk Website: http://hkb2b.com.hk

- FFI- FILA

## Member Arrive (quick method)

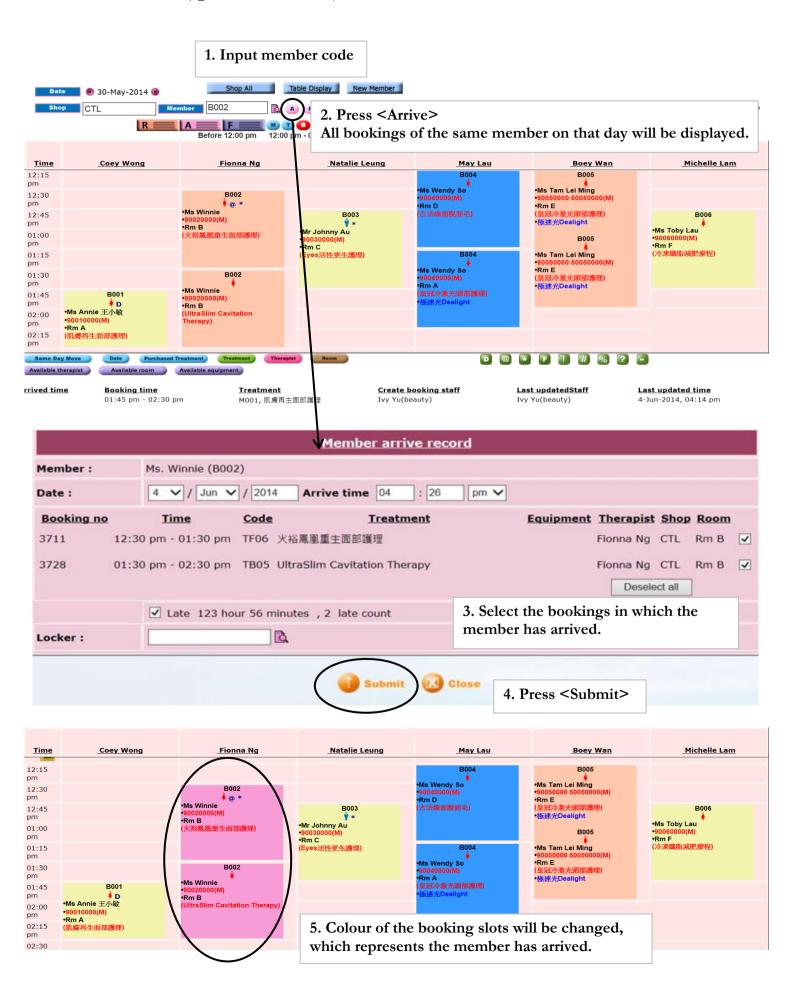